# **MQ-135 Gas Sensor User Manual**

## 1. Features

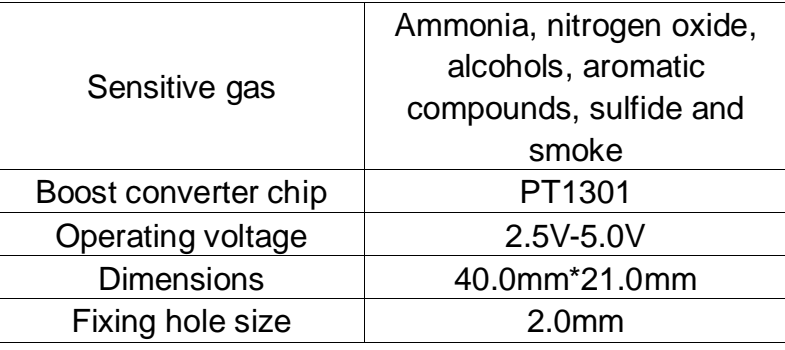

#### Operating principle:

MQ-135 gas sensor applies SnO2 which has a lower conductivity in the clear air as a gas-sensing material. In an atmosphere where there may be polluting gas, the conductivity of the gas sensor raises along with the concentration of the polluting gas increases. MQ-135 performs a good detection to smoke and other harmful gas, especially sensitive to ammonia, [sulfide](http://dict.youdao.com/search?q=sulphide&keyfrom=E2Ctranslation) and benzene steam. Its ability to detect various harmful gas and lower cost make MQ-135 an ideal choice of different applications of gas detection.

## **2.** Applications

This module can be applied to harmful gas detecting devices.

### 3. Interfaces

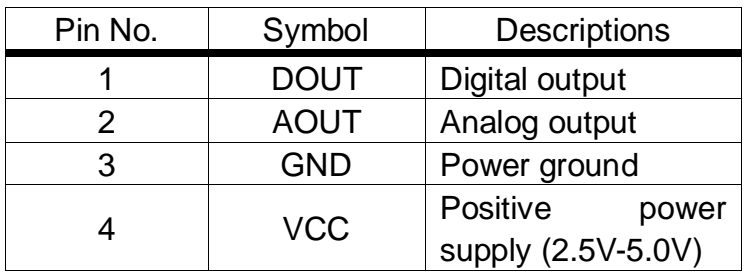

#### 4. How to use

We will illustrate the usage of the module with an example of sensitive gas detection by connecting a development board.

- ① Download the relative codes to the development board.
- ② Connect the development board to a PC via a serial wire and the module to the development board. Then, power up the development board and start the serial debugging software.

Here is the configuration of the connection between the module and the development board.

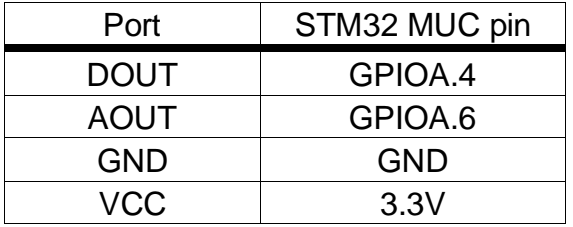

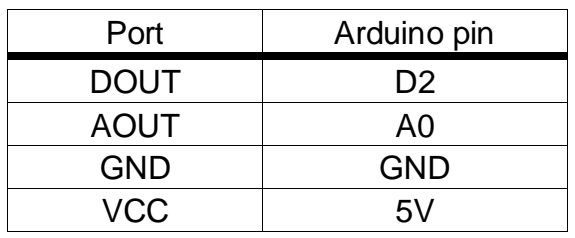

- ③ Warn-up the sensor for a minute.
- ④ The detected result can be checked by the LED indicator on the module. Put the sensor into a container filled with sensitive gas, you will find the indicator turns on. While take the sensor out of the container, you can see the indicator turns off.